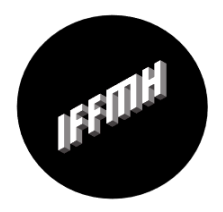

**INTERNATIONALES FILMFESTIVAL** MANNHEIM **HEIDELBERG** 

Seite 1 von 2

## 71. Internationales Filmfestival Mannheim-Heidelberg: Die Begründungen der **Okumenischen Jury**

## **Ecumenical Award: >Valeria is Getting Married< von Michal Vinik**

"Was in diesem Film geschieht und warum, entfaltet sich in einem wirbelnden, brillant konstruierten, geschriebenen und inszenierten Drama, das auch humorvolle Momente aufweist. Es ist ein Kammerspiel im besten Sinne, in dem nicht nur Interessen und Emotionen aufeinanderprallen, sondern auch Länder. Ist Freiheit womöglich wichtiger als das bequeme Leben in einer arrangierten Ehe? Die Regisseurin beobachtet ihre Protagonist\*innen voller Hellsicht und Zärtlichkeit, besonders das geschwisterliche Band zweier Frauen, die zwischen zwei Ländern nach Emanzipation suchen, nämlich Israel und der Ukraine."

## Lobende Erwähnung: > The Dam< von Ali Cherri

"Während in Khartum die Revolution um sich greift, geht Maher seinem Leben bei der Arbeit in einer weit von der Hauptstadt entfernten Ziegelei nach: wir sehen dort das betriebsame und stille Schaffen der Arbeiter. In einer grandiosen und hell erleuchteten Landschaft durchlebt der Protagonist des Films seine innere Revolution, die der Regisseur in universelle Symbole übersetzt: das Wasser reinigt, das Feuer umschlingt, und die Erde erinnert uns an die conditio humana. Maher widersteht den Mächten dieser Welt, während er versucht das aufbrausende Wasser des Nils,

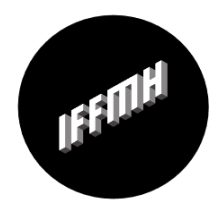

INTERNATIONALES **FILMFESTIVAL** MANNHEIM **HEIDELBERG** 

das der Damm freigibt, zu bändigen. Die lobende Seite 2 von 2 Erwähnung geht an >The Dam< von Ali Cherri."

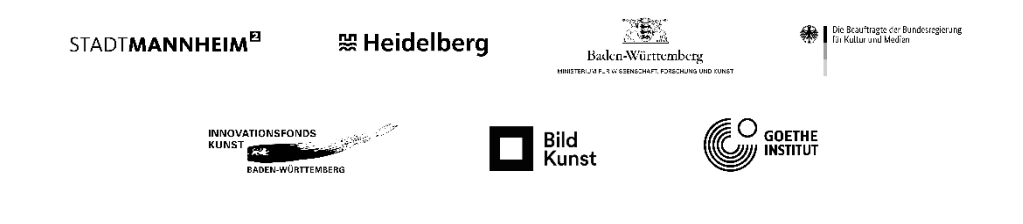